## **NAPLAN** — Preparing

Factsheet 1: Roles and tasks overview

| Preparing Delivering                                                                                      | > Resul | ts          |            |                        |                                        |                        |
|----------------------------------------------------------------------------------------------------|---------|-------------|------------|------------------------|----------------------------------------|------------------------|
|                                                                                                    |         |             | Р          | NC                     | ST                                     | ТА                     |
| Task                                                                                                    |         | Factsheet # | Principals | NAPLAN<br>Coordinators | School<br>Technical<br>Support Officer | Test<br>Administrators |
| Registration                                                                                              |         | 2           | $\sim$     |                        |                                        |                        |
| Manage school-based users                                                                                 | 1       |             | 1          |                        |                                        |                        |
| <ul><li>Invite NAPLAN Coordinator</li><li>Manage NAPLAN Coordinator</li></ul>                             |         | 3           |            |                        |                                        |                        |
| <ul><li>Invite School Technical Support Officer</li><li>Manage School Technical Support Officer</li></ul> |         | 4           |            |                        |                                        |                        |
| Technical readiness                                                                                       |         |             |            |                        |                                        |                        |
| Check device requirements                                                                                 |         |             |            |                        |                                        |                        |
| Manage network settings                                                                                   |         | 5           |            |                        | <b>Ø</b>                               |                        |
| Install NAP locked down browser                                                                           |         |             |            |                        |                                        |                        |
| Manage students                                                                                           |         |             |            | L.                     |                                        |                        |
| Create student                                                                                            |         | 6           |            |                        |                                        |                        |
| Edit student record                                                                                       |         | 7           | $\bigcirc$ | $\bigcirc$             |                                        |                        |
| <ul> <li>Manage student participation statuses</li> </ul>                                                 |         | 8A          | <b>I</b>   | <b>I</b>               |                                        |                        |
| Apply disability adjustments                                                                              |         | 8B          | <b>I</b>   |                        |                                        |                        |
| Add/Remove class groups                                                                                   |         | 8C          | <b>I</b>   | <b></b>                |                                        |                        |
| Reports                                                                                                   | I       |             |            |                        |                                        |                        |
| Technical readiness                                                                                       |         |             |            |                        |                                        |                        |
| Student disability adjustments                                                                            |         |             |            |                        |                                        |                        |
| <ul> <li>Exempted and withdrawn students</li> </ul>                                                       |         | 9           | <b>I</b>   |                        |                                        |                        |
| Participating students                                                                                    |         |             |            |                        |                                        |                        |
| Test administration                                                                                       |         |             |            |                        |                                        |                        |
| Checklist                                                                                                 |         |             |            |                        |                                        |                        |
| Moving from Preparing to Delivering                                                                       |         | 10          |            | Ø                      |                                        |                        |

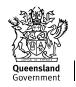

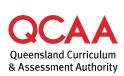

## More information

If you would like more information, please visit the QCAA website at www.qcaa.qld.edu.au and search for 'NAPLAN'. Alternatively, phone 1300 214 452 or email naplan@qcaa.qld.edu.au.

© (i) © State of Queensland (QCAA) 2023

**Licence:** https://creativecommons.org/licenses/by/4.0 | **Copyright notice:** www.qcaa.qld.edu.au/copyright — lists the full terms and conditions, which specify certain exceptions to the licence.